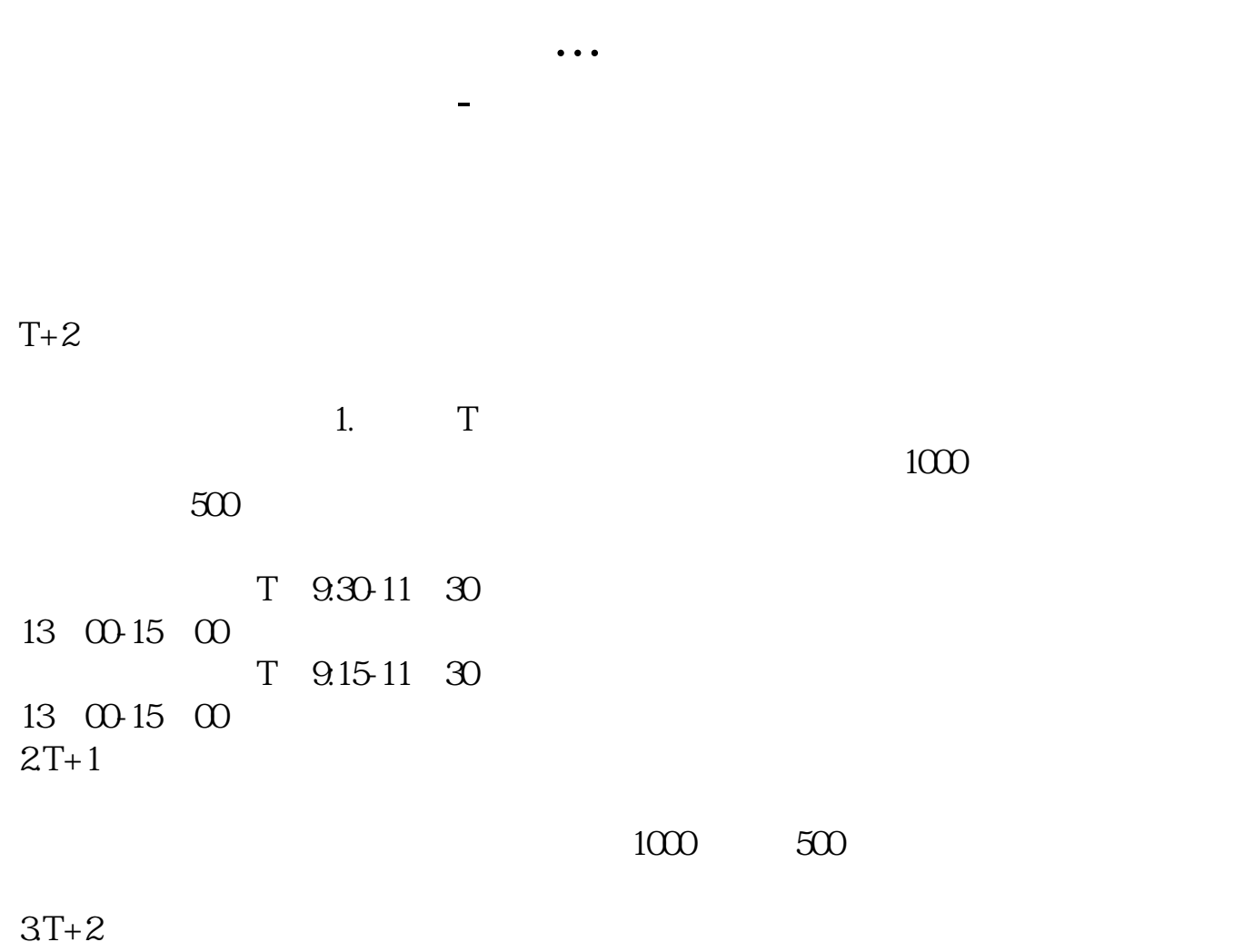

 $4T+3$   $T+2$ 

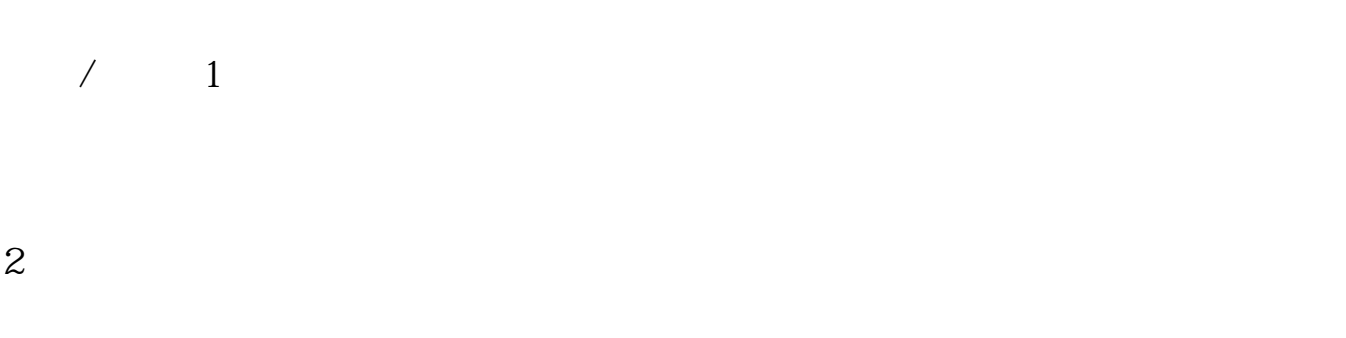

 $3 \times 3$ 

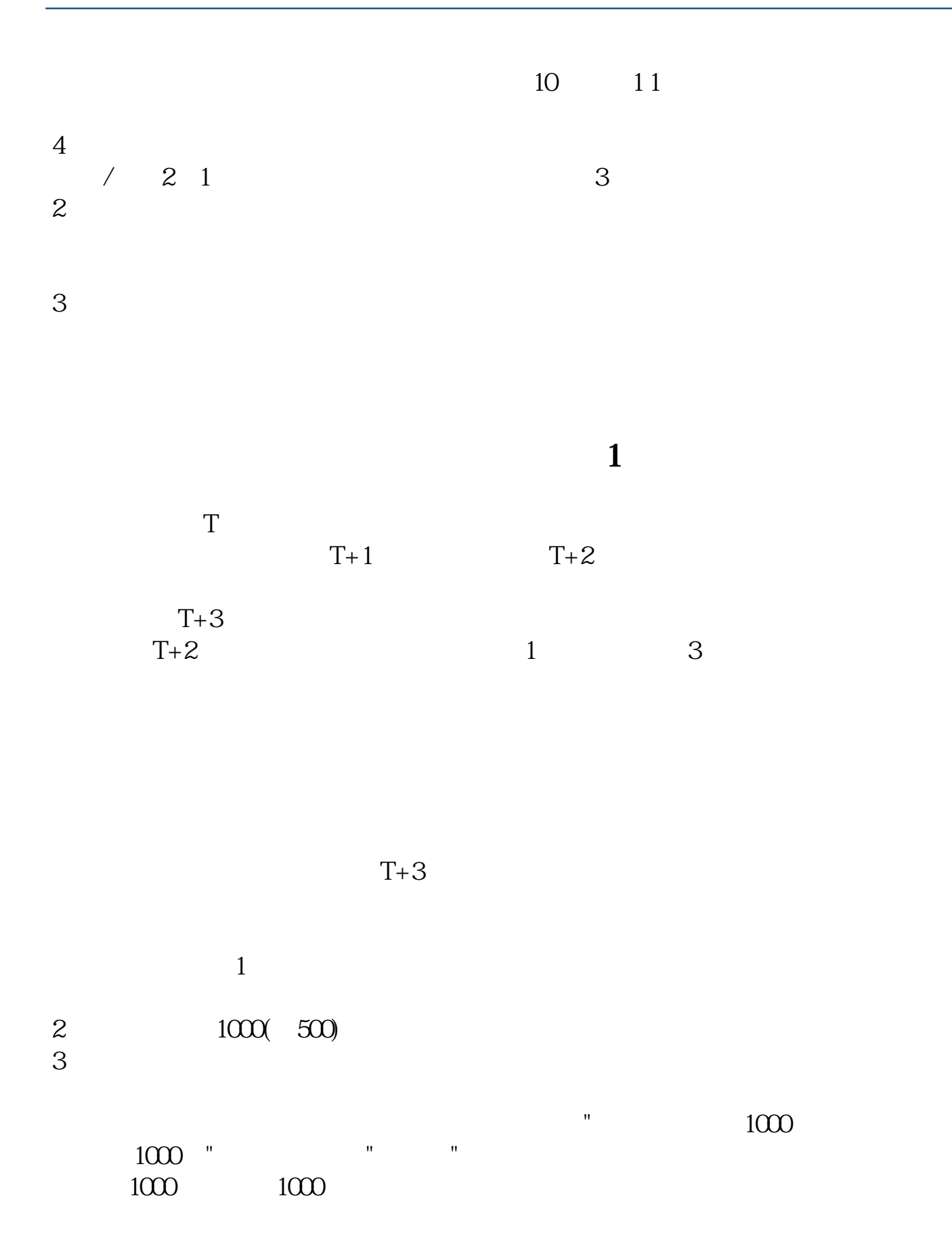

 $\frac{1}{1}$ 

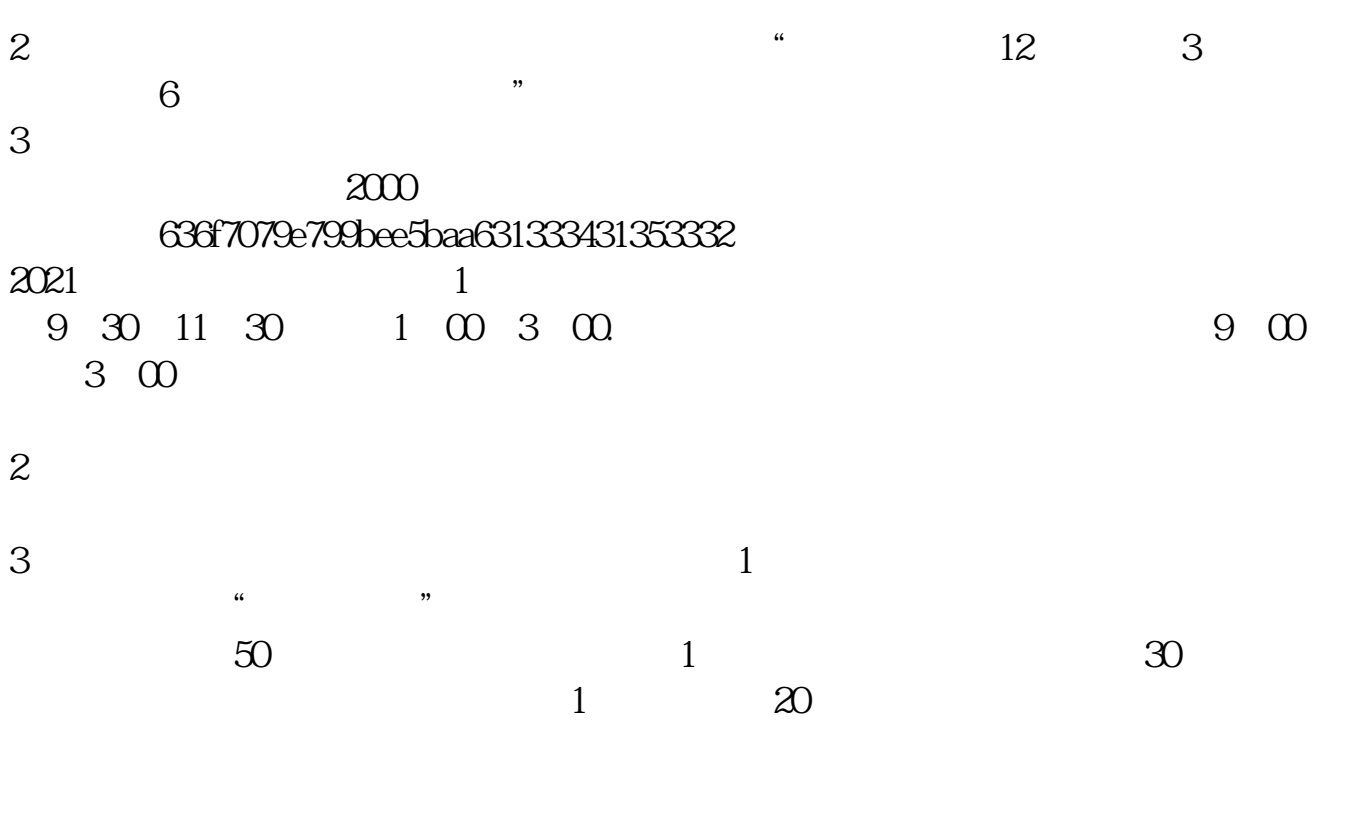

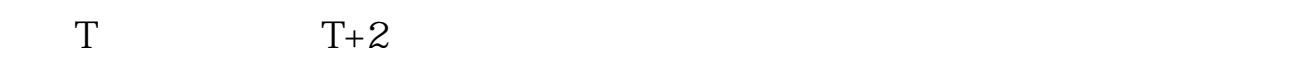

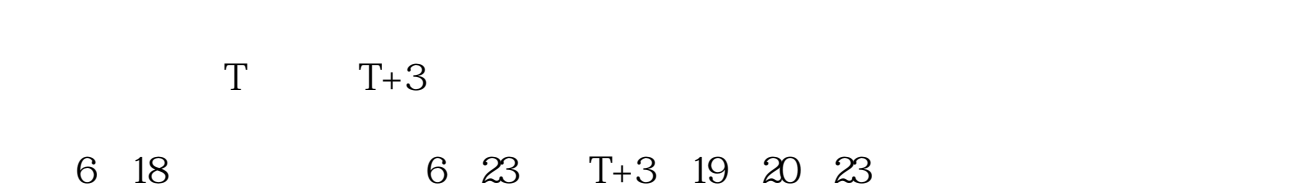

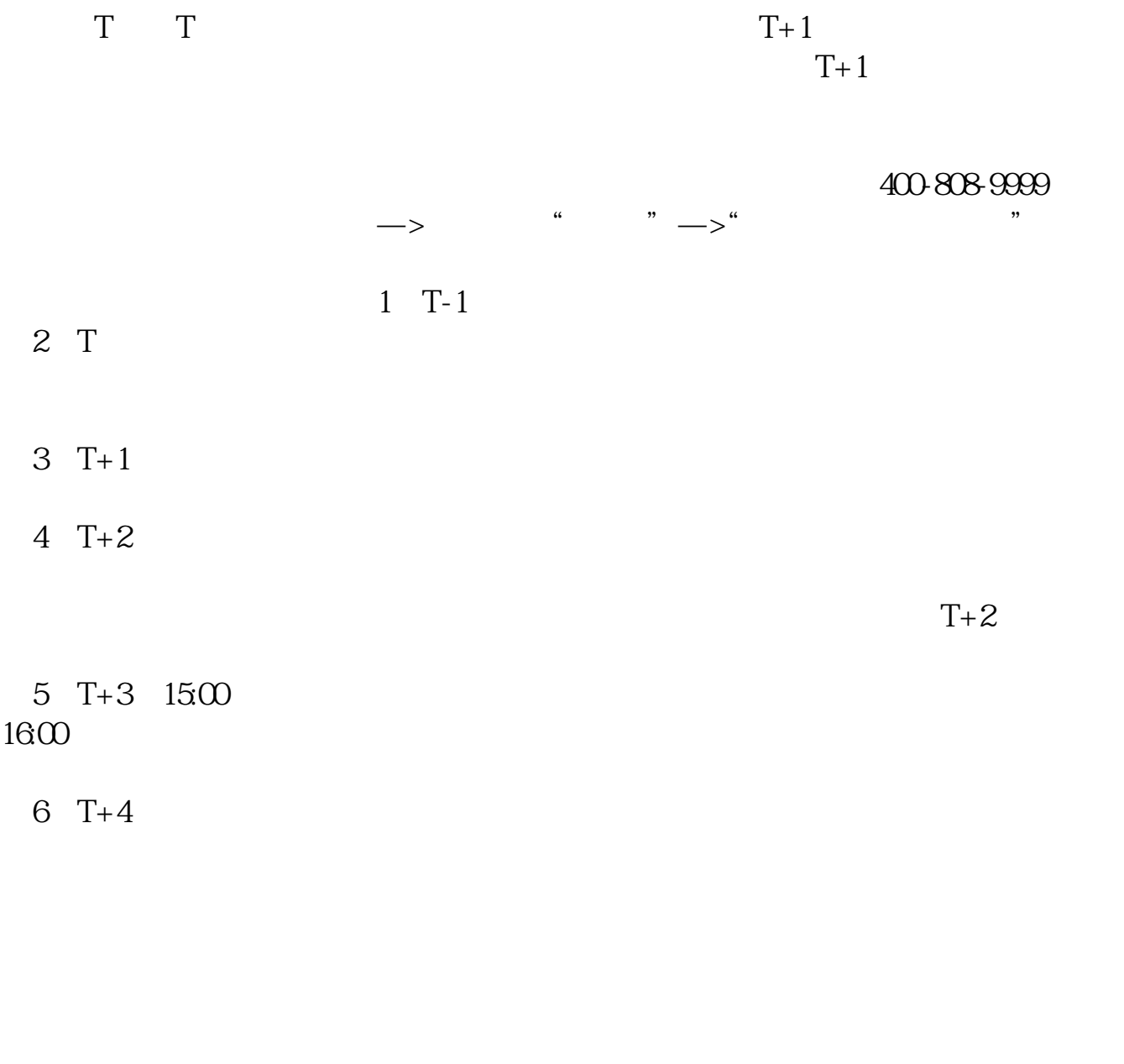

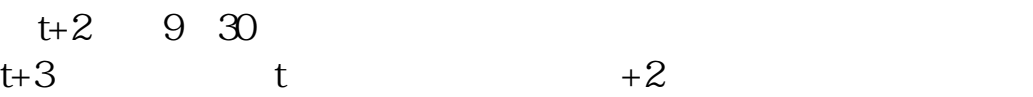

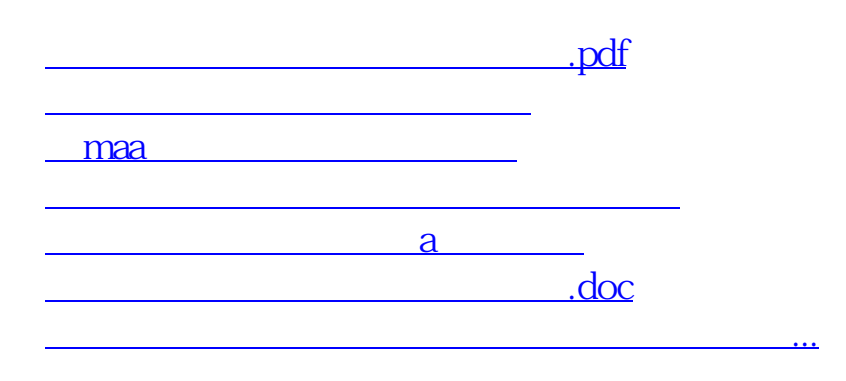

<https://www.gupiaozhishiba.com/subject/7411.html>